МЕЖГОСУДАРСТВЕННОЕ ОБРАЗОВАТЕЛЬНОЕ УЧРЕЖДЕНИЕ ВЫСШЕГО ОБРАЗОВАНИЯ «БЕЛОРУССКО-РОССИЙСКИЙ УНИВЕРСИТЕТ»

Кафедра «Автоматизированные системы управления»

# **СИСТЕМЫ ТЕХНИЧЕСКОГО ЗРЕНИЯ**

*Методические рекомендации к лабораторным работам для студентов специальности 7-06-0612-03* **«***Системы управления информацией***»** *очной и заочной форм обучения*

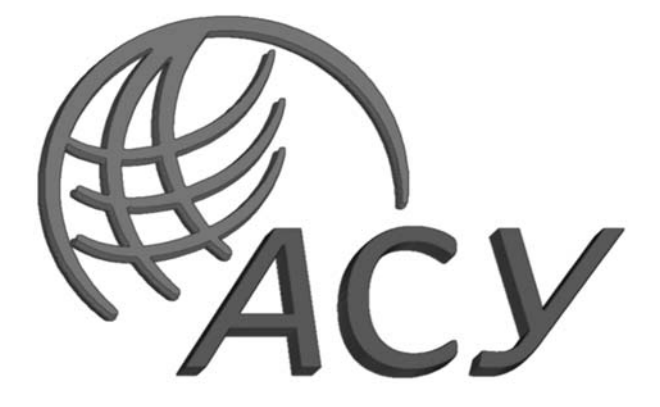

Могилев 2024

# Рекомендовано к изданию учебно-методическим отделом Белорусско-Российского университета

Одобрено кафедрой «Автоматизированные системы управления» «13» декабря 2023 г., протокол № 6

Составитель д-р техн. наук, доц. А. И. Якимов

Рецензент канд. техн. наук, доц. В. В. Кутузов

В методических рекомендациях к лабораторным работам по дисциплине «Системы технического зрения» (2 семестр) приведены теоретические сведения, практические задания, контрольные вопросы и список литературы для самостоятельной подготовки.

Учебное издание

# СИСТЕМЫ ТЕХНИЧЕСКОГО ЗРЕНИЯ

Ответственный за выпуск А. И. Якимов

Корректор А. Т. Червинская

Компьютерная верстка М. М. Дударева

Подписано в печать . Формат 60×84/16. Бумага офсетная. Гарнитура Таймс. Печать трафаретная. Усл. печ. л. . . . . . Уч.-изд. л. . . . . . . . Тираж 21 экз. Заказ №

> Издатель и полиграфическое исполнение: Межгосударственное образовательное учреждение высшего образования «Белорусско-Российский университет». Свидетельство о государственной регистрации издателя, изготовителя, распространителя печатных изданий № 1/156 от 07.03.2019. Пр-т Мира, 43, 212022, г. Могилев.

> > © Белорусско-Российский университет, 2024

# **Содержание**

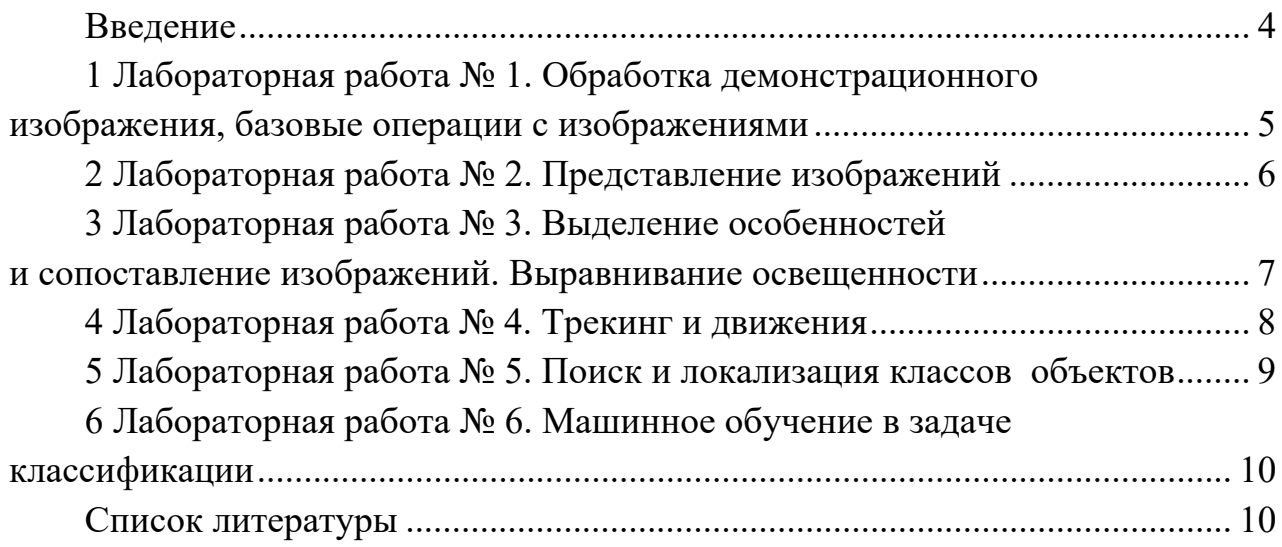

## **Введение**

Цель преподавания дисциплины «Системы технического зрения» заключается в изучении комплекса проблем и принципов аппаратного и программного построения современных систем компьютерного зрения, освоении средств для получения и обработки двумерных и трехмерных изображений различных объектов, применении основных библиотек для работы с изображением, его обработки и алгоритмов распознавания.

Методические рекомендации раздаются студентам для оказания помощи при самостоятельной подготовке и выполнении задания к лабораторным занятиям по дисциплине.

*Порядок выполнения каждой лабораторной работы.* 

1 Изучить теоретические сведения.

2 Получить задание у преподавателя, выполнить в соответствии с заданным вариантом.

3 Сделать выводы по результатам выполнения задания.

4 Оформить отчет.

*Содержание отчета.* 

1 Цель работы.

2 Постановка задачи.

3 Результаты выполнения задания.

4 Выводы.

# 1 Лабораторная работа № 1. Обработка демонстрационного изображения, базовые операции с изображениями

Цель работы: ознакомление студентов с основными операциями обработки изображений и их реализацией в системах технического зрения.

## Основные теоретические положения

Для выполнения лабораторной работы следует изучить следующие теоретические положения:

1) понятие обработки изображений;

2) основные операции над изображениями: изменение размера, изменение цветовой гаммы, фильтрация, бинаризация и т. д.

3) применение базовых операций обработки изображений в системах технического зрения.

## Практические задания

Необходимо самостоятельно выполнить каждое из практических заданий, провести анализ результатов и подготовить отчет по полученным результатам.

1 Изменение размера изображения: написать программу, которая изменяет размер изображения с заданными параметрами.

2 Поворот изображения: разработать функцию для поворота изображения на заданный угол.

3 Изменение контрастности и яркости изображения: реализовать функцию, которая изменяет контрастность и яркость изображения с помощью алгоритма линейного растяжения гистограммы.

4 Применение фильтров к изображению: создать функцию, которая применяет фильтр размытия к изображению.

5 Бинаризация изображения: написать программу, которая проводит бинаризацию изображения с использованием заданного порога.

# Контрольные вопросы

1 Что такое обработка изображений?

2 Какие задачи можно решать с помощью обработки изображений?

3 Как изменить размер изображения с помощью программы?

4 Как реализовать функцию поворота изображения?

5 Как изменить контрастность и яркость изображения?

6 Каким алгоритмом можно изменить контрастность и яркость изображения?

7 Что такое фильтр размытия и как его применить к изображению?

8 Что такое бинаризация изображения?

9 Как провести бинаризацию изображения с использованием заданного порога?

10 Какие еще операции можно провести с изображением, кроме описанных выше?

# 2 Лабораторная работа № 2. Представление изображений

Цель работы: изучить основные методы и подходы к представлению изображений в системах технического зрения, научиться работать с различными форматами изображений и применять их в задачах компьютерного зрения.

## Основные теоретические положения

Для выполнения лабораторной работы следует изучить следующие теоретические положения:

1) понятие изображения и его характеристики;

2) цветовые модели: RGB, CMYK, HSV и их применение;

3) форматы изображений: JPEG, PNG, BMP и их особенности;

4) преобразования изображений: изменение размера, обрезка, поворот.

## Практические задания

Необходимо самостоятельно выполнить каждое из практических заданий, провести анализ результатов и подготовить отчет по полученным результатам.

1 Загрузка изображения в программу компьютерного зрения.

2 Преобразование изображения из одного формата в другой.

3 Применение фильтров к изображению: размытие, резкость, эффекты.

4 Выделение объектов на изображении с помощью пороговой обработки.

5 Изменение размера изображения и сохранение результата.

#### Контрольные вопросы

1 Что такое пиксель? Каковы его основные характеристики?

2 Чем отличаются цветовые модели RGB, CMYK и HSV?

3 В чем отличие форматов изображений JPEG, PNG, BMP?

4 Какие операции можно выполнить с изображением с использованием преобразований?

5 Как работает пороговая обработка изображения? В каких задачах она может быть полезна?

6 Какие фильтры могут быть применены к изображению? Для чего они используются?

7 В чем основные принципы обнаружения объектов на изображении?

8 Какие методы изменения размера изображения вы знаете и в каких случаях их стоит применять?

9 Какие параметры могут быть использованы для определения качества изображения?

10 Для чего необходимо учитывать особенности хранения и представления изображений в системе технического зрения?

# **3 Лабораторная работа № 3. Выделение особенностей и сопоставление изображений. Выравнивание освещенности**

**Цель работы**: изучение основных методов выделения ключевых особенностей на изображениях, ознакомление с алгоритмами сопоставления изображений, изучение методов выравнивания освещенности на изображениях.

#### *Основные теоретические положения*

Для выполнения лабораторной работы следует изучить следующие теоретические положения:

1) методы выделения особенностей изображений: градиент, угловое преобразование, детектор углов Harris и др.;

2) методы сопоставления изображений: метод наименьших квадратов, алгоритм RANSAC и др.;

3) выравнивание освещенности: глобальное выравнивание, локальное выравнивание.

# *Практические задания*

Необходимо самостоятельно выполнить каждое из практических заданий, провести анализ результатов и подготовить отчет по полученным результатам.

1 Выделение ключевых особенностей на изображениях с использованием метода градиента.

2 Сопоставление изображений с помощью метода наименьших квадратов.

3 Применение детектора углов Harris для выделения углов на изображениях.

4 Выравнивание освещенности на изображениях с использованием метода глобального выравнивания.

5 Применение локального выравнивания для коррекции освещенности на изображениях.

#### *Контрольные вопросы*

1 Что такое ключевые особенности изображений и как их можно выделить?

2 Как происходит сопоставление изображений с использованием метода наименьших квадратов?

3 Как работает детектор углов Harris и в чем его основное преимущество?

4 В чем отличие глобального выравнивания освещенности от локального выравнивания?

5 Какие алгоритмы используются для выравнивания освещенности на изображениях?

6 Какие основные задачи решает компьютерное зрение?

# **4 Лабораторная работа № 4. Трекинг и движения**

**Цель работы**: изучение и практическое применение методов трекинга и анализа движения в системах технического зрения.

## *Основные теоретические положения*

Для выполнения лабораторной работы следует изучить следующие теоретические положения:

1) основы трекинга объектов в видеопотоке;

2) методы анализа движения и детекции объектов;

3) использование оптического потока и фильтров для определения движения;

4) применение алгоритмов фонового вычитания для выявления движущихся объектов.

## *Практические задания*

Необходимо самостоятельно выполнить каждое из практических заданий, провести анализ результатов и подготовить отчет по полученным результатам.

1 Реализация алгоритма трекинга объектов на видео с помощью выбранной библиотеки компьютерного зрения (например, OpenCV).

2 Реализация алгоритма оптического потока для отслеживания движения.

3 Анализ движения на видео: выделение объектов, определение траектории движения и скорости с помощью оптического потока или других методов.

4 Разработка системы обнаружения движущихся объектов с использованием алгоритмов фонового вычитания.

5 Анализ и сравнение различных методов трекинга и анализа движения в системах технического зрения.

## *Контрольные вопросы*

1 Что такое трекинг объектов в системах технического зрения?

2 Какие методы анализа движения применяются в компьютерном зрении?

3 Какие алгоритмы используются для определения оптического потока?

4 Как работает алгоритм фонового вычитания?

5 В чем заключается реализация алгоритма трекинга на практике?

6 Какие преимущества и недостатки имеют различные методы трекинга и анализа движения?

7 Какие фильтры могут быть применены для улучшения трекинга объектов?

8 Как решить проблемы смещения и наклона объектов при трекинге?

9 Какие инструменты и библиотеки широко используются для реализации трекинга и анализа движения?

10 Какие области применения имеют системы трекинга и анализа движения в реальном времени?

# 5 Лабораторная работа № 5. Поиск и локализация классов объектов

Цель работы: ознакомление студентов с методами поиска и локализации классов объектов в изображениях с использованием методов компьютерного зрения.

#### Основные теоретические положения

Для выполнения лабораторной работы следует изучить следующие теоретические положения:

1) методы поиска объектов на изображениях: обнаружение границ, детекторы особых точек, алгоритмы машинного обучения;

2) локализация объектов с использованием методов обнаружения и отслеживания объектов:

3) применение техник сегментации изображения для поиска объектов.

#### Практические задания

Необходимо самостоятельно выполнить каждое из практических заданий, провести анализ результатов и подготовить отчет по полученным результатам.

1 Использование фильтров для обнаружения границ объектов на изображении.

2 Применение детекторов особых точек для поиска ключевых объектов.

применение классификаторов для 3 Обучение и поиска объектов на изображениях.

4 Применение алгоритмов отслеживания объектов для локализации и определения траектории объектов на последовательности изображений.

5 Разработка методов сегментации изображения для локализации объектов на сложных спенах.

#### Контрольные вопросы

1 Что такое компьютерное зрение и в каких областях оно применяется?

2 Какие методы можно использовать для поиска объектов на изображении?

- 3 Чем отличается локализация объектов от их обнаружения?
- 4 Какие основные этапы включает процесс сегментации изображения?

5 Какие алгоритмы машинного обучения можно применить для поиска объектов на изображении?

6 Какие проблемы могут возникнуть при локализации объектов на сложных спенах?

7 Какие фильтры часто используются для обнаружения границ объектов?

8 Какие детекторы особых точек наиболее часто применяются для поиска ключевых объектов?

9 Что такое классификаторы и как они используются для поиска объектов?

10 Какие метолы отслеживания объектов на последовательности изображений вы знаете?

# **6 Лабораторная работа № 6. Машинное обучение в задаче классификации**

**Цель работы**: освоить основные принципы и методы машинного обучения в задаче классификации.

#### *Основные теоретические положения*

Для выполнения лабораторной работы следует изучить следующие теоретические положения:

1) введение в машинное обучение и задачу классификации;

2) обзор основных алгоритмов машинного обучения для классификации;

3) предобработка данных перед применением алгоритмов классификации;

4) оценка и интерпретация результатов классификации.

## *Практические задания*

Необходимо самостоятельно выполнить каждое из практических заданий, провести анализ результатов и подготовить отчет по полученным результатам.

1 Загрузка и анализ данных для задачи классификации.

2 Разбиение данных на обучающую и тестовую выборки.

3 Применение алгоритмов машинного обучения для классификации.

4 Оценка и интерпретация результатов классификации.

5 Подбор гиперпараметров алгоритмов и сравнение их эффективности.

## *Контрольные вопросы*

1 Что такое машинное обучение?

2 В чем состоит задача классификации?

3 Какие алгоритмы машинного обучения чаще всего используются для классификации?

4 Что такое предобработка данных и какие методы предобработки существуют?

5 Как оценивать результаты классификации?

6 Что такое обучающая и тестовая выборки?

7 Что такое гиперпараметры алгоритмов машинного обучения?

8 Как подбирать гиперпараметры алгоритмов?

9 Что такое переобучение и как его избежать?

10 Как оценивать эффективность алгоритмов машинного обучения?

# **Список литературы**

1 **Солем, Ян Эрик.** Программирование компьютерного зрения на языке Python [Электронный ресурс] / Ян Эрик Солем: пер. с англ. А. А. Слинкина. – Москва: ДМК Пресс, 2016. – 312 с.

2 **Гультяев, А.** Визуальное моделирование в среде MATLAB [Электронный ресурс]: учебный курс / А. Гультяев. – Санкт-Петербург: Питер, 2002.